## **Update Ldap Schema**>>>CLICK HERE<<<

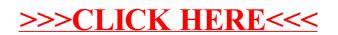